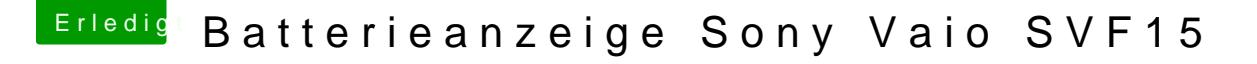

Beitrag von anonymous\_writer vom 13. März 2019, 10:06

Stelle mal umVirtualfSMCfalls noch nicht getestet. Das bringt SMCBatteryManager.kext mit welcher keine DSDT.aml Patches benötigt.

Dazu diese Anleitung unbedingt beachten.

[https://github.com/acidanthera &C/blob/mas](https://github.com/acidanthera/VirtualSMC/blob/master/Docs/FAQ.md)ter/Docs/FAQ.md